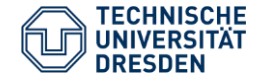

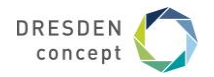

# Mehrkörpersimulation eines ebenen Koppelgetriebes mittels Matlab /ADAMS -Co-Simulation

Dipl.-Ing. Christian Gollee Institut für Naturstofftechnik, Professur für Verarbeitungsmaschinen/Verarbeitungstechnik

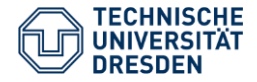

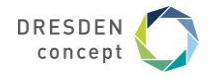

**Gliederung**

- 1. Problemstellung
- 2. Aufbau *ADAMS*-Modell
- 3. Einrichten einer Schnittstelle
- 4. Aufbau *Simulink*-Modell
- 5. Beispielanwendung
- 6. Ergebnisdarstellung

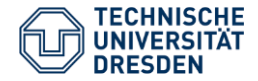

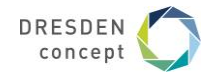

# **1. Problemstellung**

- System: Ebenes Koppelgetriebe für intermittierenden Stückguttransport (Laborversuchsstand)
- Ziel: Aufbau eines Simulationsmodells für Bewegungsplanung, Prozessanalyse, Strukturuntersuchung, virtuelle Inbetriebnahme, etc.
- Anforderungen: Berücksichtigung von Bauteilelastizitäten, Motor- und Getriebereibung und Reglerverhalten

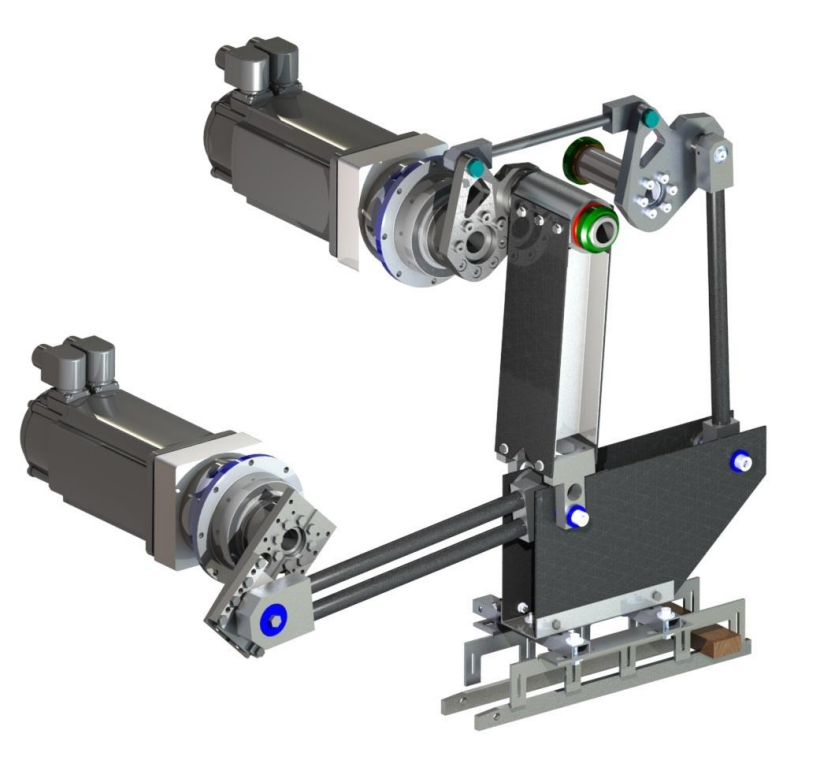

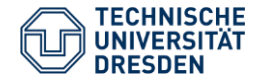

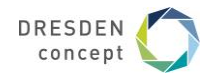

- Modellierung einfacher Geometrien ist in *ADAMS* direkt mit *Primitives* möglich
- Für komplexe Bauteile  $\rightarrow$  Import von CAD-Daten  $(*.$ step,  $*.$ stl,  $*.x$  t, ...)
- Platzierung durch Angabe von Position und Orientierung
- Zuweisung von Masseeigenschaften durch Angabe von Dichte oder Material oder direkte Vorgabe

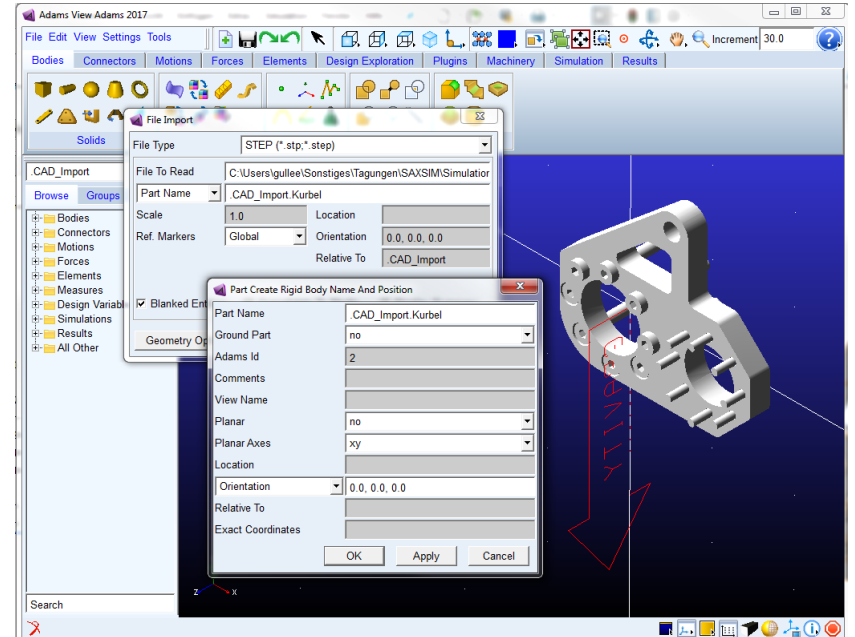

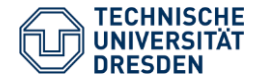

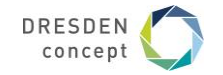

- Verknüpfung der Komponenten durch einfache oder komplexe Zwangsbedingungen (*Joints*, *Primitives*)
- Vorgabe von gewünschten Bewegungen an ausgewählten Gelenken über *Motions:*
	- 1. Interne *ADAMS-*Funktionen
		- *STEP/STEP5* (Polynome)
		- *HAVSIN*
		- *SIN,COS,TANH*
	- 2. Einlesen von *Test Data*  $\rightarrow$  Splineinterpolation

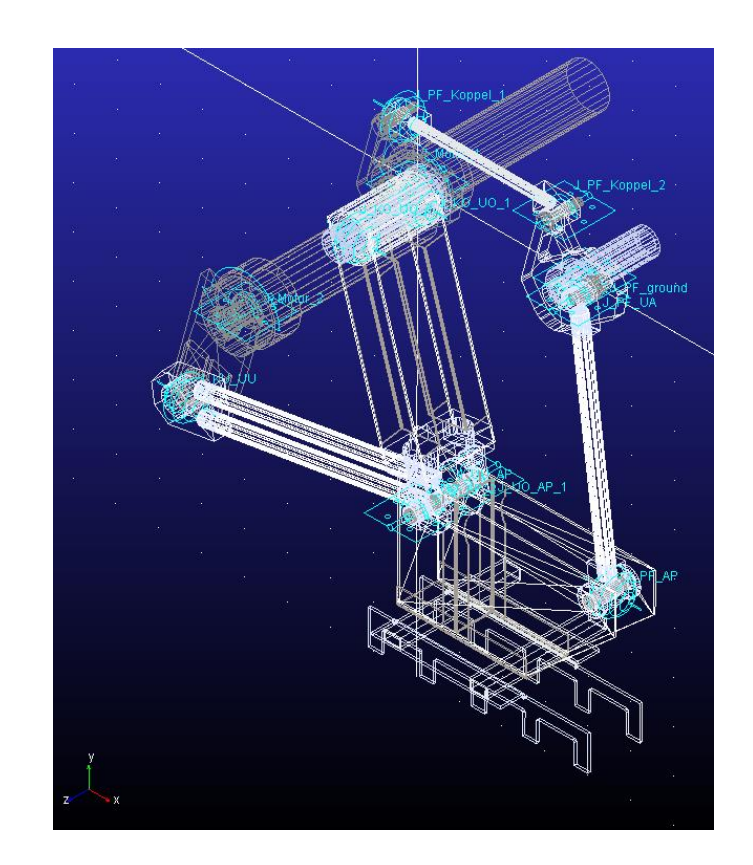

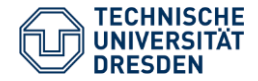

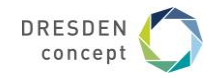

- Umwandlung von starren in flexible Bauteile
- Abbildung des linearen Verformungsverhaltens
- Speicherung der Informationen in MNF-Dateien (modal neutral file)  $\rightarrow$ Geometrie, Masse- und Trägheitseigenschaften, Eigenmoden und generalisierte Masse und Steifigkeiten für Eigenmoden

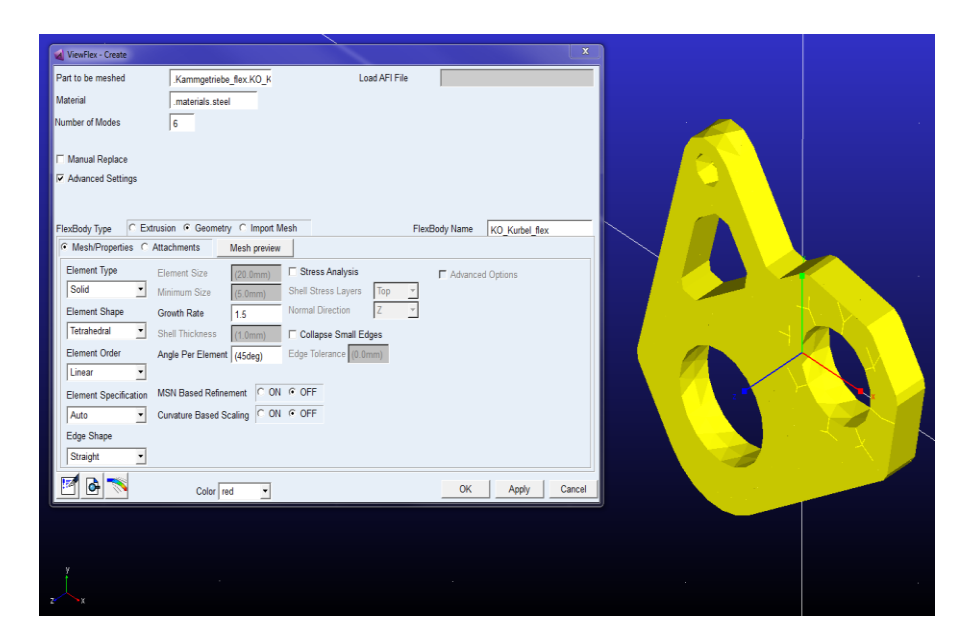

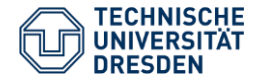

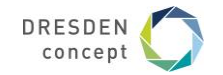

- Beurteilung des Einflusses einzelner Elastizitäten auf das Systemverhalten
- Abgleich mittels Modalanalyse

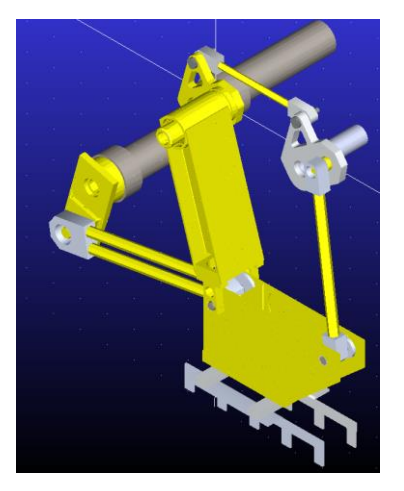

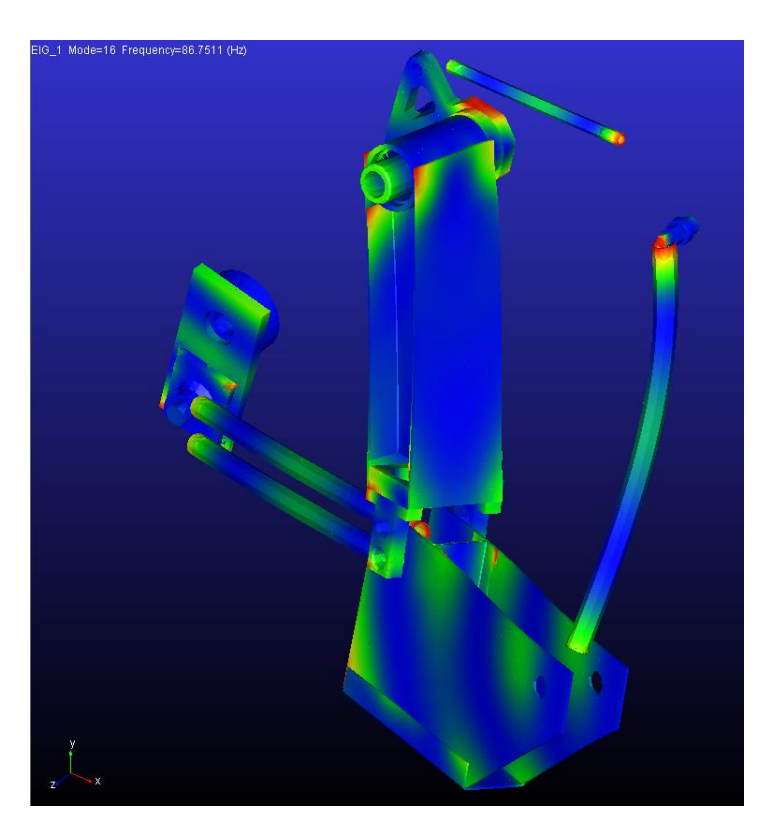

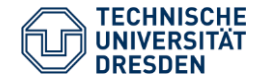

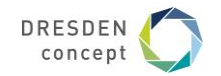

# **3. Einrichten der Schnittstelle**

# Aktionen in *ADAMS*

- 1. Anlegen von Zustandsvariablen in *ADAMS* (Schnittstellenparameter)
	- Eingangsparameter sollten Kraftgrößen sein (keine kinematischen Vorgaben)
	- Ausgangsparameter können sowohl kinematische als auch kinetische Größen sein
- 2. Export eines *ADAMS-*Plants für *Matlab \*.m, \*.cmd, \*.adm werden erstellt*

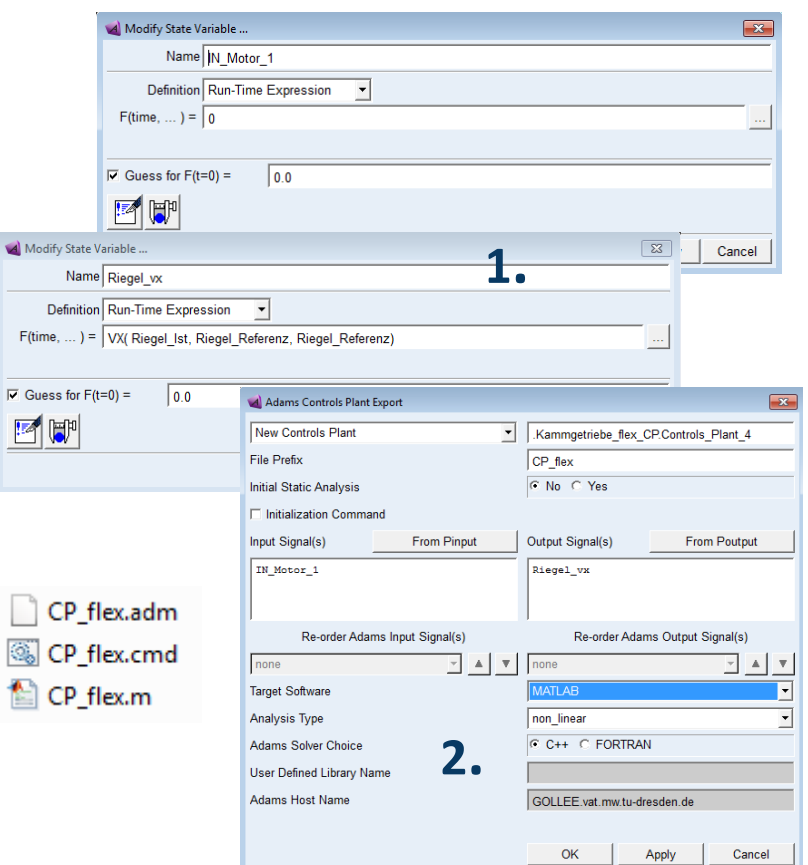

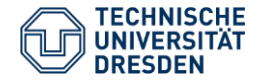

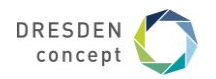

**3. Einrichten der Schnittstelle**

# Aktionen in *Matlab*:

- 1. Ausführen der *CP\_flex.m*
- 2. Ausführen des Befehls *adams\_sys*
- 3. Kopieren des Blocks *adams\_sub* und Einfügen in *Simulink-*Modell
- 4. Kommunikationsfrequenz festlegen

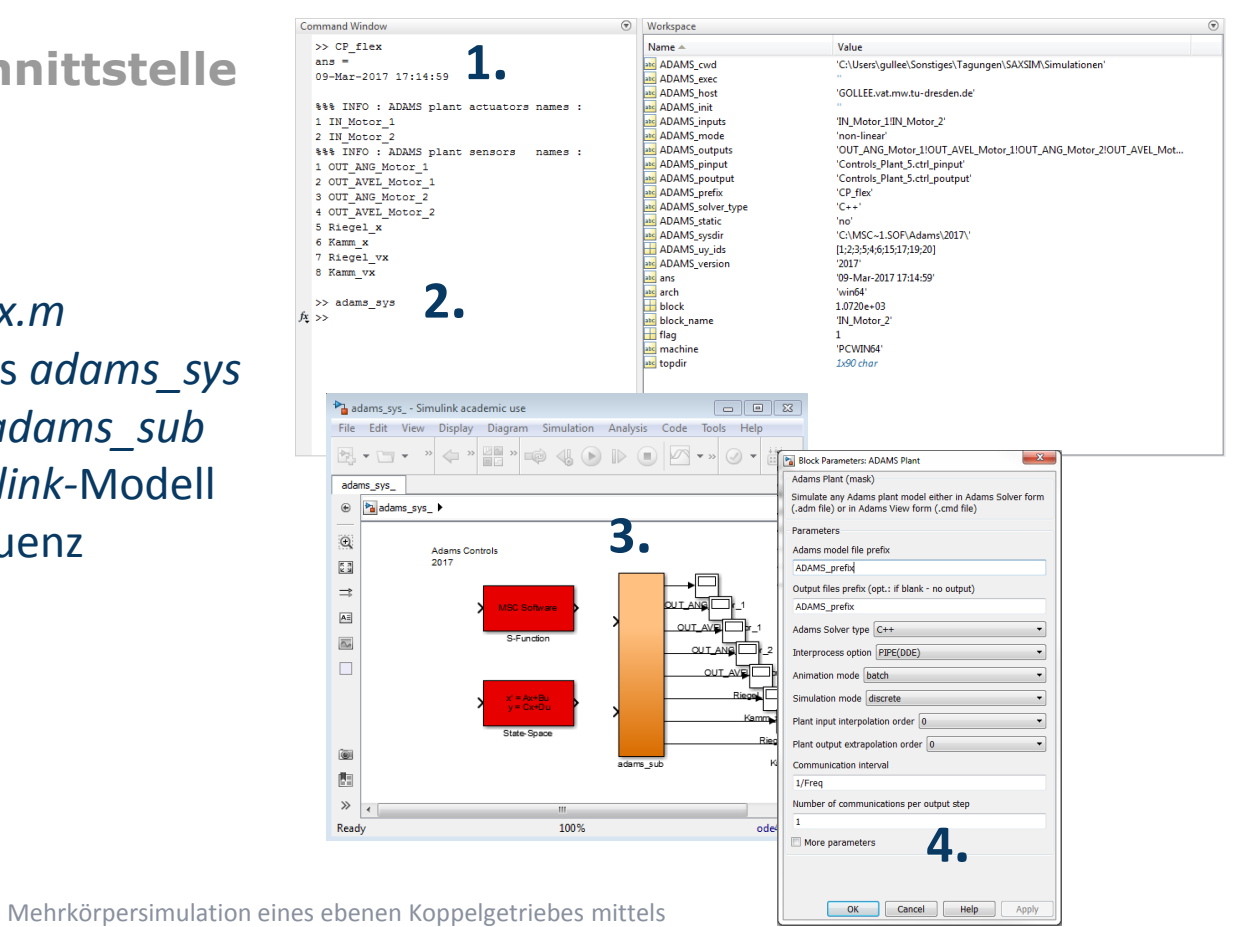

Matlab/ADAMS-Co-Simulation Folie 9

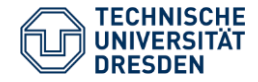

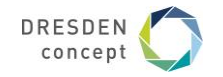

# **4. Aufbau** *Simulink***-Modell**

- Abbildung beider Motoren inklusive Getriebe
- Darstellung der Motoren über Reglermodelle
- Winkel- und Drehzahlvorgabe  $\rightarrow$ Regler  $\rightarrow$  Antriebsmoment  $\rightarrow$ *ADAMS*
- Vorgabe eines Reibmodells
- Daten Input/Output von und in den *Matlab-Workspace* für weitere Verarbeitung und Darstellung

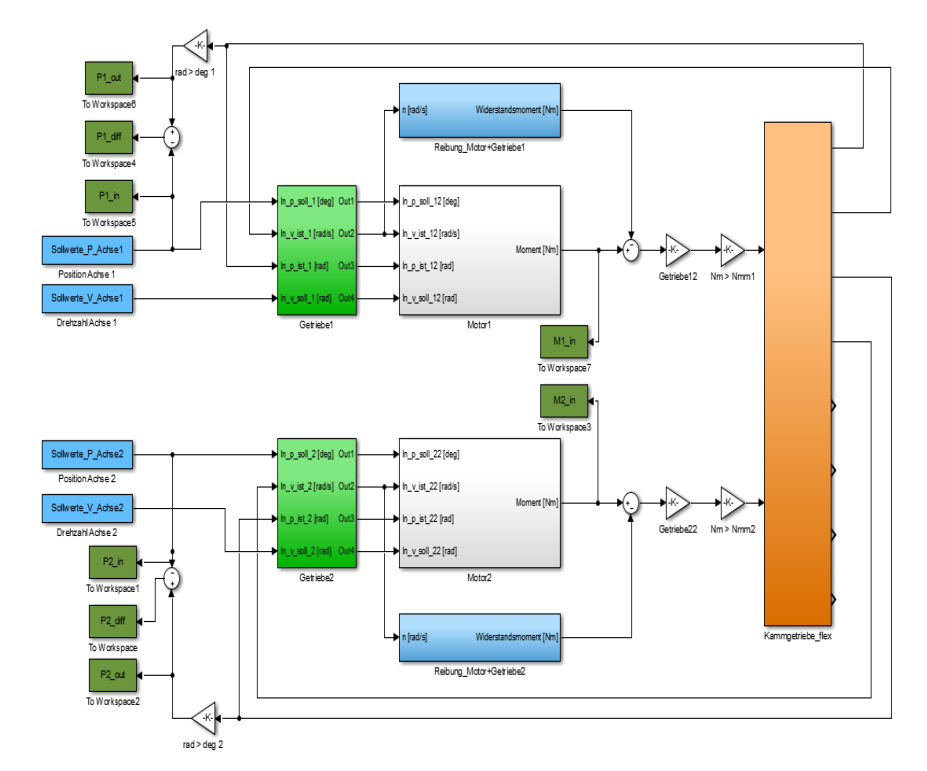

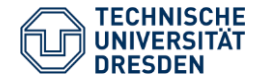

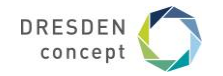

# **4. Aufbau** *Simulink***-Modell**

- Integration des *ADAMS*-Modells in Form eines *ADAMS-Plants*
- Verknüpfung des *ADAMS-Plants* mit den entsprechenden Signalleitungen
- *ADAMS* kann interaktiv (erhöhte Rechenzeit) oder im Batch-Modus aufgerufen werden
- Alle Größen von Interesse mit *ToWorkspace*-Block in den *Matlab-Workspace* schreiben

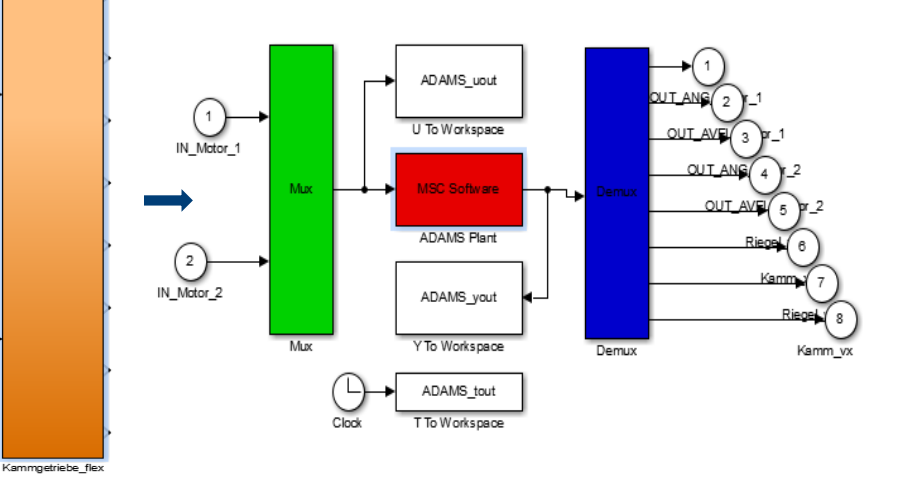

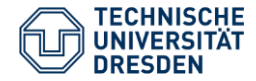

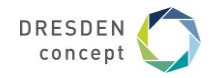

# **5. Beispielanwendung**

#### **Riegeltransport**

- Intermittierender Stückguttransport
- 3 Phasen:
	- Beschleunigen
	- Gleiten
	- Abbremsen
- 

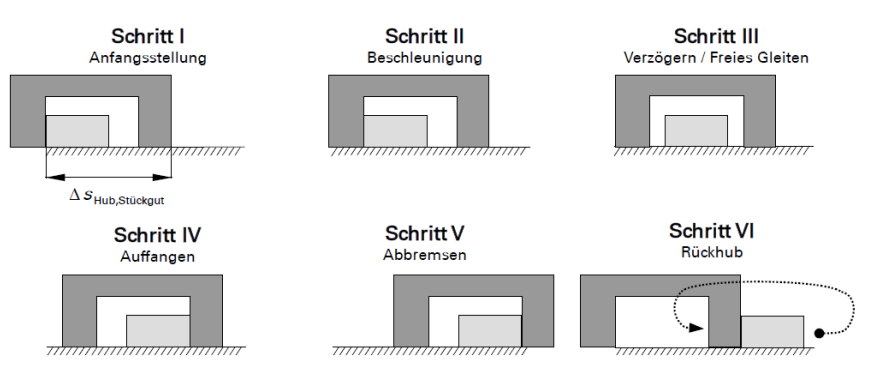

• Taktrate: 5 Hz <sup>Quelle:</sup> "Wirkpaarungssimulation am Beispiel des innermaschinellen Transports von Stückgütern", DA Clemens Troll; http://nbn-resolving.de/urn:nbn:de:bsz:14-qucosa-213381

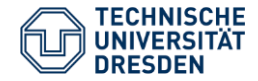

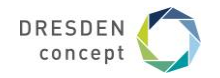

#### *ADAMS***-PostProzessor**

- Auswertung als Diagramm oder Animation (oder parallel)
- Export als Report-Datei (HTML-Format)
- Erstellen von Video-Dateien
- Statistische Auswerte-Tools
	- $\rightarrow$  Min, Max, Mittel, FFT, Filter, …

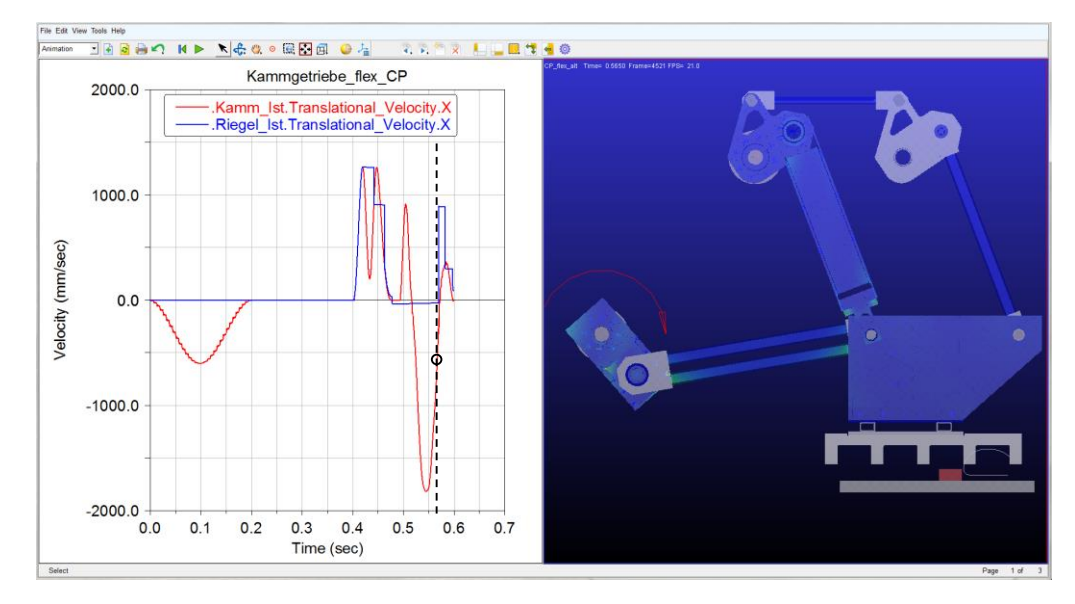

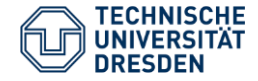

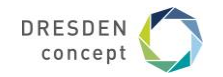

#### Modellstufe 1: Starrkörpermodell ohne Regler und ohne Reibung

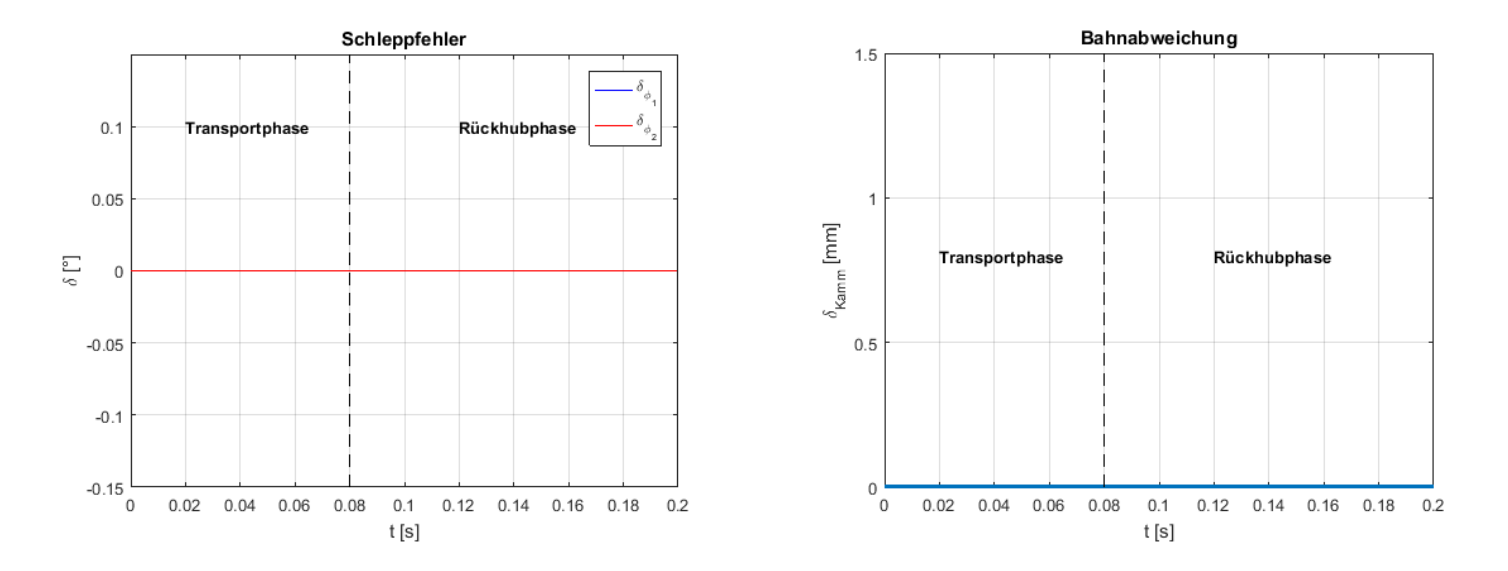

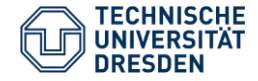

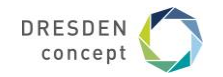

#### Modellstufe 1: Starrkörpermodell ohne Regler und ohne Reibung

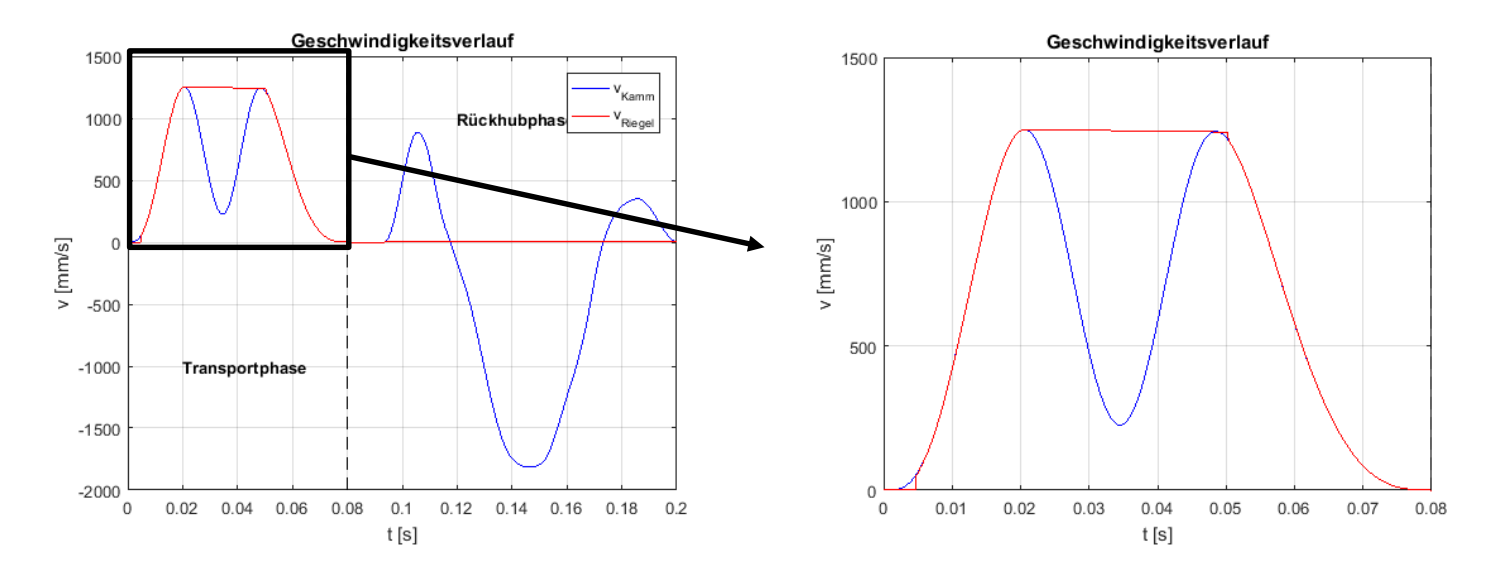

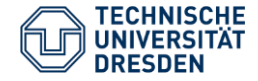

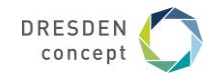

#### Modellstufe 2: flexibles Modell ohne Regler und ohne Reibung

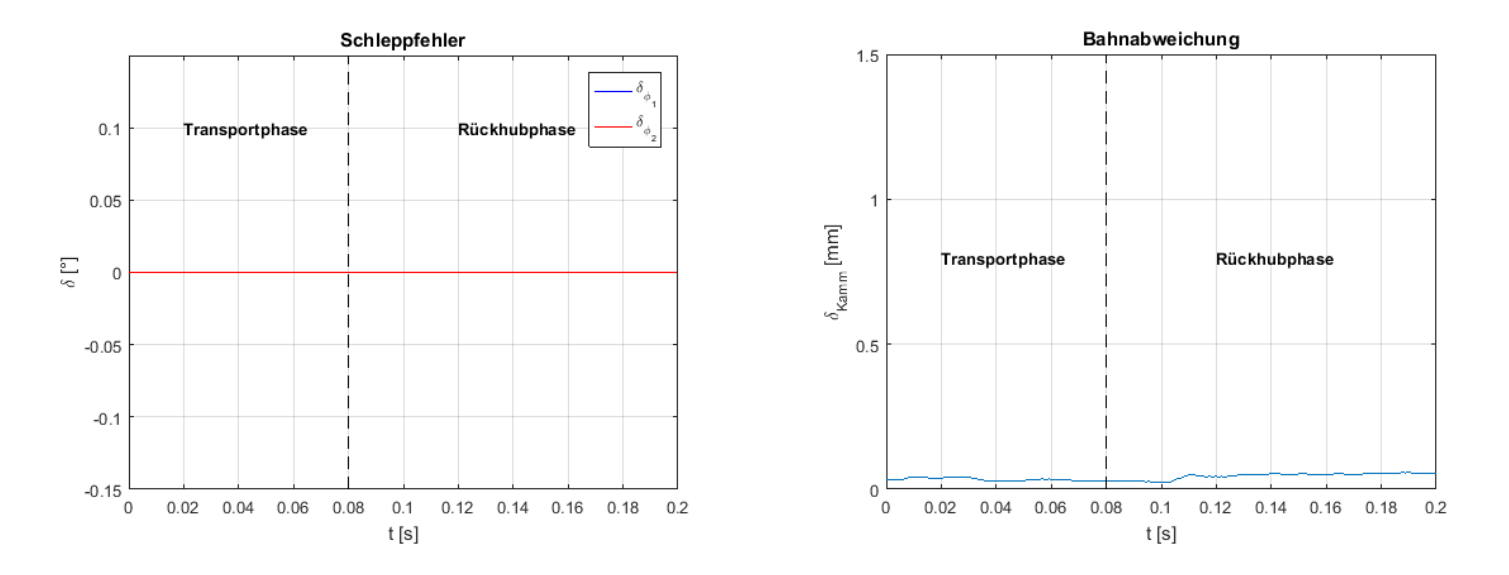

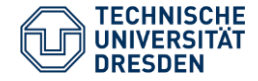

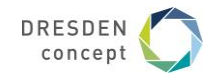

#### Modellstufe 2: flexibles Modell ohne Regler und ohne Reibung

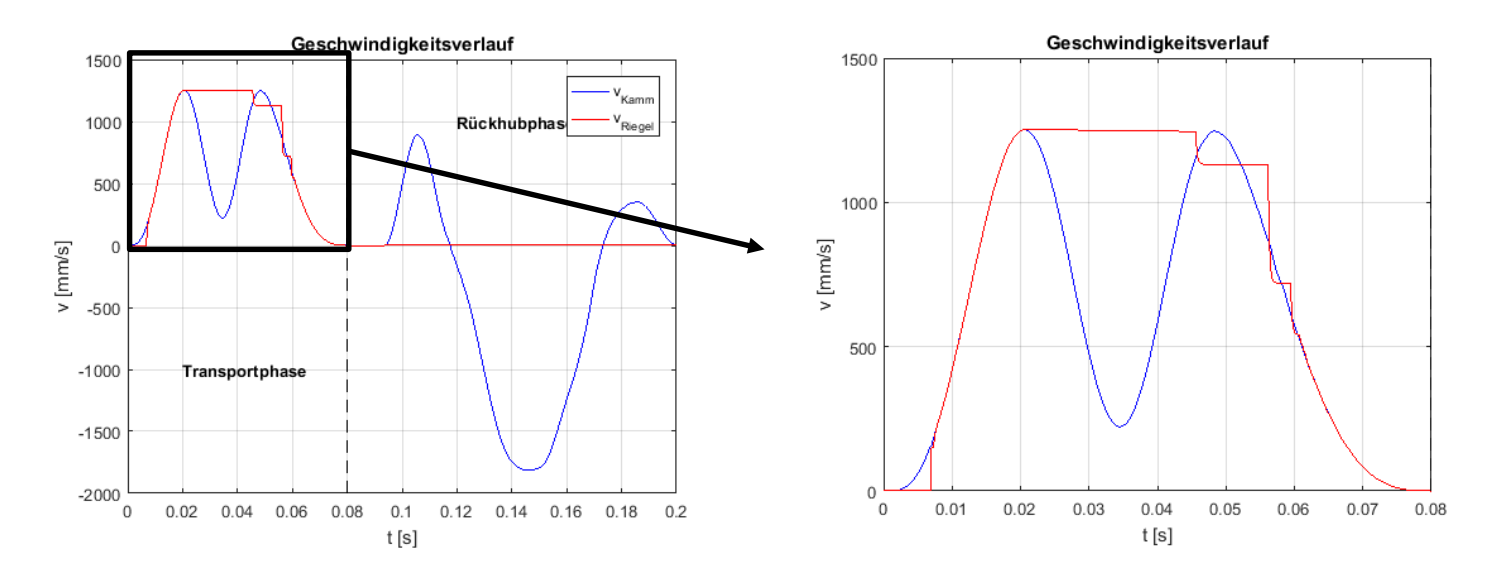

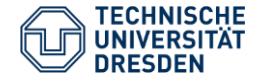

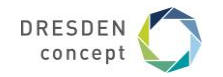

#### Modellstufe 3: flexibles Modell mit Regler und mit Reibung

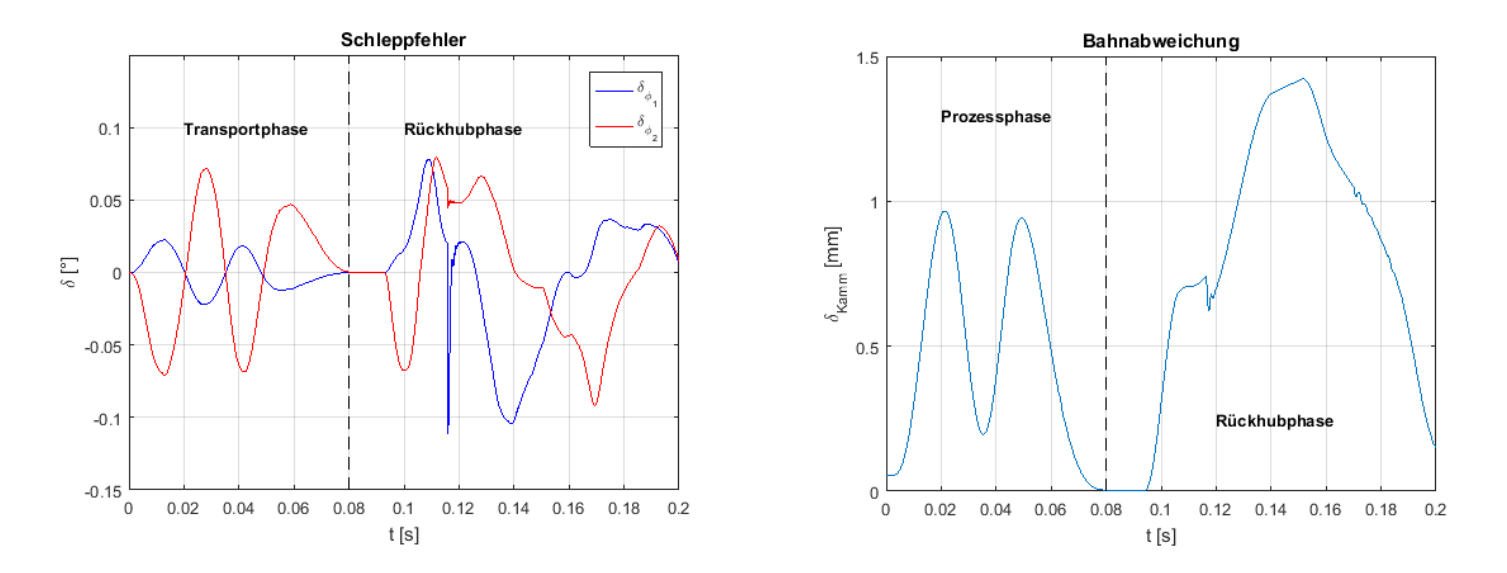

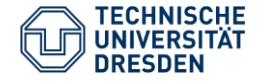

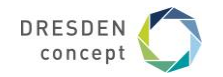

#### Modellstufe 3: flexibles Modell mit Regler und mit Reibung

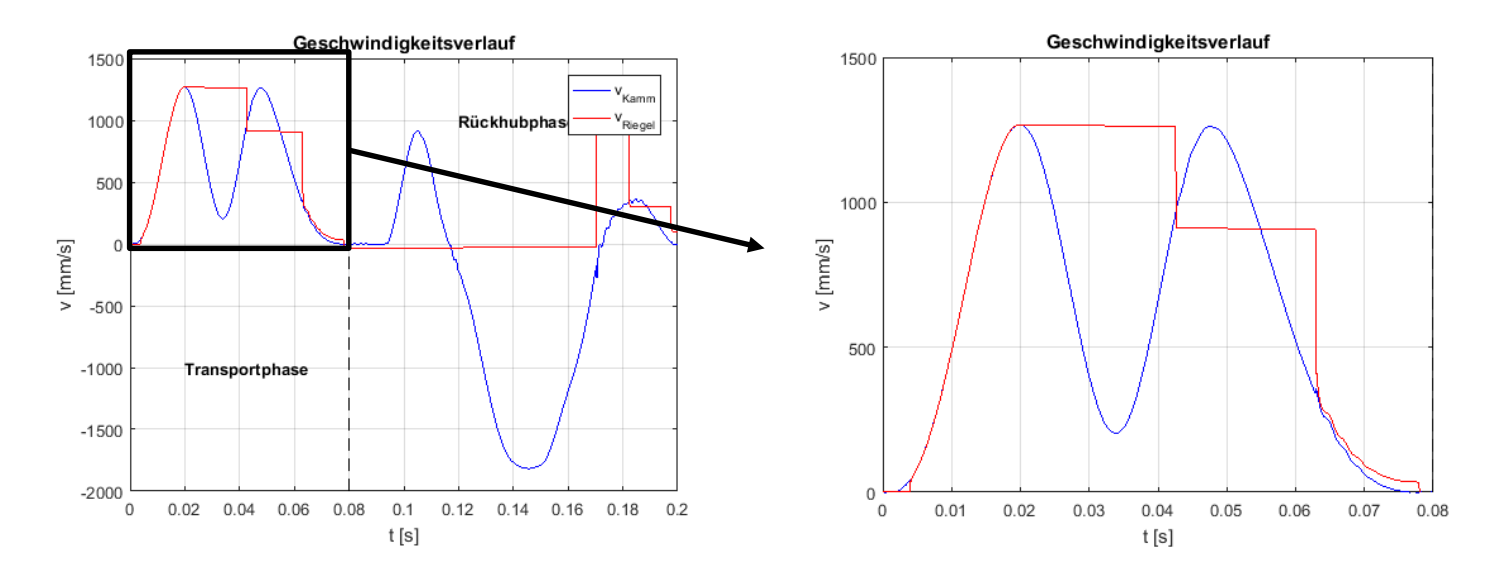

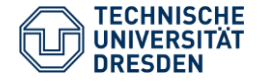

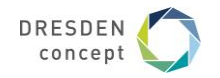

# **Zusammenfassung**

- Gegenüber einer reinen kinetostatischen Analyse in Matlab ermöglicht das Einbinden flexibler Bauteile die Berücksichtigung des elastischen Verhaltens des Systems
- Gegenüber einer reinen MKS-Analyse in *ADAMS* ermöglicht die Co-Simulation die Berücksichtigung des Reglerverhaltens
- Co-Simulation kann eingesetzt werden für:
	- 1. Virtuelle Inbetriebnahme (Einstellen der Reglerparameter)
	- 2. Steifigkeitsoptimierte Dimensionierung des Mechanismus
	- 3. Ermitteln der Stabilitätsgrenzen des Transportprozesses

# FAKULTÄT<br>AMASCHIMEN<br>LUESEN

**TECHNIK ÜBERWINDET GRENZEN**